# Práctica de desarrollo de un dispositivo de accesibilidad controlado mediante extremidades distales superiores basado en la plataforma Leap Motion

Alvaro Ayuso-Martinez, Daniel Casanueva-Morato, José Manuel Marron-Esquivel, Lourdes Duran-Lopez and Juan Pedro Dominguez-Morales Departamento de Arquitectura y Tecnología de Computadores Universidad de Sevilla 41012 España jpdominguez@us.es

# Resumen

Este artículo presenta una práctica de laboratorio impartida en el contexto de la asignatura Sistemas de Rehabilitación y Ayuda a la Discapacidad, la cual se imparte como optativa en el Grado en Ingeniería de la Salud – Mención en Ingeniería Biomédica. El objetivo principal de dicha práctica es la de adquirir la capacidad de desarrollar un dispositivo enfocado a la accesibilidad, el cual permita controlar el ratón del ordenador únicamente mediante gestos realizados con las manos. Los dispositivos y herramientas empleados para dicho fin son el hardware Leap Motion, que recoge los movimientos de las manos y los dedos gracias a los sensores de los que se compone, junto con el entorno de desarrollo Visual Studio, en el que se desarrolla una aplicación de escritorio mediante Windows Forms, .NET y C#. El proceso de desarrollo está guiado y documentado, aportando al alumno todo un entorno base sobre el que construir e ir aprendiendo mientras se avanza en el desarrollo. El proyecto a desarrollar por el alumno abarca competencias clave propias del grado en el que se lleva a cabo, incluyendo la resolución de problemas de carácter multidisciplinar, además de la programación orientada al desarrollo de dispositivos asistenciales.

# Abstract

This article presents a laboratory practice given in the context of the course Rehabilitation Systems and Disability Assistance, which is taught as an elective in the Degree in Health Engineering - Mention in Biomedical Engineering. The main objective of this practice is to acquire the ability to develop a device focused on accessibility, which allows to control the computer mouse using only hand gestures. The devices and tools used for this purpose are the Leap Motion hardware, which collects the movements of the hands and fingers thanks to the sensors of which it is composed, along with the Visual Studio development environment, in which a desktop application is developed using Windows Forms, .NET and C#. The development process is guided and documented, providing the student with a base environment on which to build and learn as the development progresses. The project to be developed by the student covers key competences of the degree in which it is carried out, including the resolution of multidisciplinary problems, as well as programming oriented to the development of assistance devices.

# Palabras clave

Metodología docente, Ingeniería de la Salud, desarrollo hardware, Leap Motion, Visual Studio.

# 1. Introducción

La asignatura Sistemas de Rehabilitación y Ayuda a la Discapacidad se trata de una asignatura optativa de cuarto curso impartida en el Grado en Ingeniería de la Salud. El plan de estudios de la asignatura se enmarca dentro del Campus de Excelencia Internacional Andalucía TECH, el cual es coordinado tanto por la Universidad de Málaga como por la Universidad de Sevilla. El Grado en Ingeniería de la Salud nace para aportar una opción de estudios relacionados con la informática que se acerquen a conceptos más propios del ámbito de la medicina. En este sentido, se ofrece a los alumnos la posibilidad de elección entre distintas menciones dentro del Grado en Ingeniería de la Salud, las cuales repercuten únicamente a los dos últimos años del mismo. La asignatura Sistemas de Rehabilitación y Ayuda a la Discapacidad se imparte dentro de la Mención en Ingeniería Biomédica, la cual acerca a los estudiantes a unos conocimientos hardware más propios de un Ingeniero de Computadores.

Entre las competencias específicas que forman parte de la asignatura se encuentran la capacidad para el análisis y el diseño conceptual de dispositivos electrónicos que permitan resolver problemas en biología y medicina, y para seleccionar dispositivos electrónicos para realizar una función determinada; la capacidad para identificar, formular y resolver problemas dentro de contextos amplios y multidisciplinares en los campos de la ingeniería y las ciencias de la salud; y la capacidad para diseñar sistemas, dispositivos y procesos para su uso en aplicaciones médicas, de atención sanitaria o biológicas, entre otras cuatro competencias adicionales que van de la mano del trabajo multidisciplinar y de la aplicación del aprendizaje adquirido en el diseño de soluciones técncias que resuelvan problemas dentro de un entorno que pueda suponer un impacto social y medioambiental.

La asignatura es cautrimestral y cuenta con dos partes claramente diferenciadas correspondientes a 1.5 créditos ECTS de docencia magistral teórica y 3 créditos ECTS de prácticas de laboratorio hardware. En este trabajo nos centramos en la docencia relativa a las clases prácticas de la asignatura. Dichas prácticas se organizan en dos bloques principales: un primer bloque de tres prácticas guiadas donde los alumnos aprenden conocimientos concretos de la materia, y otro segundo bloque de 8-9 prácticas donde los alumnos desarrollan un proyecto en grupo completamente libre siguiendo la metodología de Aprendizaje Basado en Proyectos (ABP) [3, 2, 1] dentro de unos objetivos marcados por los profesores donde ponen en práctica los conocimientos adquiridos y que presentan al final de la asignatura. En este trabajo, en particular, nos centramos en la tercera práctica de la asignatura, enmarcada dentro del primer bloque anteriormente mencionado. Dicha práctica se centra en el uso de un dispositivo hardware llamado Leap Motion para diseñar y programar una interfaz asistencial que permita al usuario controlar el ratón del ordenador mediante gestos realizados con el movimiento de una mano. Para ello, se propone el uso de Visual Studio, .NET Framework y C#, que permiten al alumno dar funcionalidad a la interfaz una vez instaladas las librerías básicas de desarrollador. En este artículo se describe la práctica de laboratorio mencionada, incluyendo metodología, desarrollo y resultados obtenidos.

### 2. Materiales

Los materiales utilizados para la sesión práctica en la que se centra este trabajo son, principalmente, tres: el dispositivo Leap Motion, el entorno de desarrollo Visual Studio y el framework .NET con suporte al lenguaje de programación C#.

#### 2.1. Leap Motion

Leap Motion es un pequeño dispositivo periférico USB diseñado para colocarse sobre un escritorio físico, mirando hacia arriba (aunque también puede montarse en un casco de realidad virtual). Mediante dos cámaras infrarrojas monocromáticas y tres LED infrarrojos, el dispositivo observa un área aproximadamente semiesférica, a una distancia de alrededor de 1 metro. Los LED generan luz infrarroja y las cámaras generan casi 200 fotogramas por segundo de datos reflejados, que se envían a través de un cable USB al ordenador al que esté conectado, donde son analizados por el software de la empresa, sintetizando los datos de posición 3D de las manos mediante la comparación de los fotogramas 2D generados por las dos cámaras, con una precisión media general de 0.7 milímetros. Su gran versatilidad y precisión han sido demostrados en estudios en diversos campos [6, 4], incluyendo su uso en entornos médicos [5].

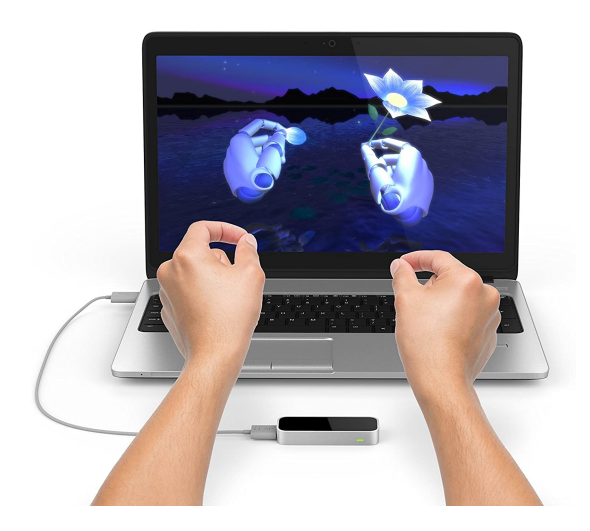

Figura 1: Dispositivo Leap Motion conectado a un portátil mediante USB. Imagen proporcionada por Ultraleap.

### 2.2. Visual Studio

Se trata de un entorno de desarrollo desarrollado por Microsoft compatible con multitud de lenguajes de programación (hasta 36 lenguajes de programación diferentes). Visual Studio permite crear desde aplicaciones de consola hasta aplicaciones gráficas por medio de la tecnología Windows Forms y Windows Presentation Foundation, que pueden ir destinadas tanto a interfaces de escritorio como a desarrollo de aplicaciones y servicios web. Gracias a la plataforma .NET, los desarrolladores pueden crear aplicaciones que se comuniAyuso-Martinez *et al.*: Práctica de desarrollo de un dispositivo de accesibilidad controlado mediante extremidades distales superiores basado en la plataforma Leap Motion 305

quen con dispositivos móviles, estaciones de trabajo, páginas web, microcontroladores, etc. Existe una versión completamente gratuita de Visual Studio llamada Community, que es la que utilizamos para el desarrollo de este trabajo debido a su facilidad de uso e instalación por parte de los estudiantes.

# 3. Metodología y desarrollo

La metodología docente aplicada en esta sesión práctica consta de los siguientes pasos:

- 1. Introducción: los profesores presentan el objetivo de la práctica de laboratorio, el dispositivo Leap Motion y su librería de desarrollo para C#.
- 2. Demostración: los profesores realizan una demostración práctica del uso del dispositivo Leap Motion y su librería de desarrollo para C#.
- 3. Práctica individual: los alumnos trabajan individualmente para familiarizarse con el dispositivo y su librería de desarrollo.
- 4. Trabajo en equipo: los alumnos trabajan en equipo para desarrollar una interfaz de control de ratón utilizando el dispositivo Leap Motion junto con Visual Studio y .NET.
- 5. Revisión y retroalimentación: los profesores revisan y brindan retroalimentación sobre el trabajo realizado por los alumnos.
- 6. Refinamiento y mejora: los alumnos aplican la retroalimentación para refinamento y mejora de su interfaz de control.
- 7. Presentación final: los alumnos presentan su interfaz de control final a los profesores y compañeros.

La metodología docente aplicada para la realización de la práctica comienza con una explicación por parte del profesor, que introduce al alumnado al dispositivo Leap Motion y que presenta los objetivos a cumplir durante la realización de la sesión. Además, el profesor muestra algunos proyectos realizados donde dicho dispositivo es protagonista. Tras esta tarea, la cual supone unos 20 minutos del total de la duración de la sesión (2 horas), los alumnos descargan y abren un proyecto de Visual Studio con una plantilla ya elaborada por el profesor, la cual contiene un esqueleto básico de la aplicación a realizar.

Se le proporciona a los alumnos un boletín guiado que sirve a modo de tutorial paso a paso, el cual comienza con la configuración del entorno y la importación de la librería necesaria para obtener los datos de Leap Motion a través del USB. Hecho esto, la estructura del código está pensada para que los alumnos vayan realizando pequeñas tareas incrementales que van aumentando progresivamente la dificultad. Estas tareas dan lugar a pequeños hitos que van motivando a los alumnos en el desarrollo, ya que pueden ir probando el

sistema teniendo un feedback directo de la aplicación conforme van avanzando. Junto a esto, el profesor revisa el trabajo a lo largo de la evolución de la sesión, permitiendo a los alumnos obtener retroalimentación también por parte de este. Estos pequeños hitos concluyen con una tarea final donde se combina todo lo realizado en la práctica y concluye con una aplicación gráfica sencilla que, mediante gestos con la mano, permite al usuario controlar el ratón del PC y hacer clicks derecho e izquierdo.

Dado el limitado conocimiento de programación en C# y .NET de los estudiantes (los cuales sólo han estudiando Java y Python como lenguajes de programación en su primer año del grado), el contenido de la práctica está pensado para abstraerse lo máximo posible de cualquier conocimiento de programación. Es por ello que se decide usar la librería proporcionada por el fabricante de Leap Motion, la cual es muy intuitiva y tiene multitud de funciones que, de haber tenido que ser creadas desde cero, hubieran requerido de una gran carga y conocimiento de operaciones matemáticas complejas y de algoritmia. Una breve explicación de las funciones principales a utilizar de la librería ayudan al alumno a perder el miedo al código, apoyándonos en las facilidades proporcionadas que fueron mencionadas anteriormente.

La realización de la práctica no repercute en la nota de la evaluación alternativa de los alumnos, lo cual tiene dos claras ventajas que hemos experimentado en los pasados cursos: en primer lugar, los profesores tienen completa libertad para resolver dudas e incluso ejercicios de los planteados en el boletín de la práctica, siendo de gran ayuda para que los estudiantes puedan progresar y aprovechar adecuadamente la sesión. Pero otro lado, al no haber un requisito de entrega estricto con el que poder ser evaluado en la práctica, el alumno se siente menos presionado y puede avanzar al ritmo que mejor se adapte sin necesidad de apresurarse.

### 4. Resultados y conclusiones

En este trabajo se presenta la metodología docente aplicada a una práctica de laboratorio particular relativa a interfaces de control de la asignatura optativa Sistemas de Rehabilitación y Ayuda a la Discapacidad, enmarcada dentro del Grado en Ingeniería de la Salud (Mención Ingeniería Biomédica). Gracias al uso de dispositivos hardware (Leap Motion, en este caso), los alumnos han sido capaces de, en una sesión de laboratorio de dos horas de duración, experimentar y trabajar en la elaboración de una interfaz de control que, mediante gestos con la mano, permite al usuario controlar el ratón (incluidos click izquierdo y derecho). El objetivo, que en instantes iniciales parecía algo inalcanzable para una sesión práctica de tan corta duración, se

ha visto resuelto por casi la totalidad de los alumnos gracias a la motivación mostrada por el proyecto y a la dedicación de los mismos, que han mostrado gran interés.

En conclusión, la metodología docente aplicada en la práctica de laboratorio que se ha detallado en este trabajo ha demostrado ser un éxito. Se ha observado un aumento significativo en la motivación de los alumnos, lo que se debe en gran parte a la relevancia de esta práctica para el futuro entorno laboral de los alumnos de Ingeniería de la Salud. La aproximación práctica y hands-on que ofrece esta metodología ha permitido a los estudiantes tener una experiencia realista y acercarse a los desafíos que podrían enfrentar en su futuro profesional. Los resultados obtenidos son muy positivos, y se puede afirmar que esta metodología es una excelente manera de mejorar la comprensión y el desempeño de los alumnos en el desarrollo de interfaces de control. En general, esta práctica demuestra la importancia de integrar enseñanzas prácticas en el currículo educativo para fomentar el aprendizaje efectivo y la preparación de los estudiantes para el mundo laboral.

Además, la utilización de tecnologías avanzadas como el dispositivo Leap Motion y su librería de desarrollo ha permitido a los alumnos experimentar con soluciones innovadoras y estar al tanto de las tendencias tecnológicas actuales. Esto no solo mejora su conocimiento en el ámbito técnico, sino que también les brinda una ventaja competitiva en el mercado laboral.

En cuanto a la metodología docente, se puede afirmar que es efectiva y flexible, ya que permite adaptarse a las necesidades individuales de los estudiantes y fomenta el trabajo en equipo y la colaboración. Esta metodología también fomenta el desarrollo de habilidades importantes como la resolución de problemas, la creatividad y la comunicación, lo que es fundamental para su futuro profesional.

La práctica de laboratorio ha tenido un impacto significativo en los alumnos, ya que ha motivado a muchos de ellos a seguir desarrollando sus habilidades y conocimientos en el área. Desde un punto de vista cuantitativo, se reflejan estos hechos cualitativos por medio de la evaluación de los alumnos al profesorado, la cual fue de 4.71 sobre 5. Como nota adicional, ha habido un gran número de estudiantes que han elegido nuestro departamento como aquel con el que realizar el Trabajo Fin de Grado. Estos proyectos incluyen tanto la utilización directa del dispositivo Leap Motion como el diseño de interfaces de control y la accesibilidad. Esto demuestra que la práctica de laboratorio ha generado

un gran interés en los alumnos y ha motivado a muchos de ellos a profundizar en estas áreas. La capacidad de la práctica para inspirar a los estudiantes y motivarlos a seguir aprendiendo es una indicación clara de su éxito y de la calidad de la metodología docente utilizada.

## Agradecimientos

Este trabajo ha sido financiado parcialmente por el proyecto MINDROB (PID2019-105556GB-C33/AEI/10.13039/501100011033). Daniel Casanueva-Morato ha sido apoyado por una ayuda de Formación de Profesorado Universitario del Ministerio de Educación, Cultura y Deporte.

### **Referencias**

- [1] Gulbahar Beckett y Tammy Slater. *Global perspectives on project-based language learning, teaching, and assessment: Key approaches, technology tools, and frameworks*. Routledge, 2019.
- [2] John Dewey. Experience and education. En *The educational forum*, volumen 50, pp. 241–252. Taylor & Francis, 1986.
- [3] Lourdes Durán López, Daniel Gutiérrez Galán, Elena Cerezuela Escudero, José Antonio Ríos Navarro, y Juan Pedro Domínguez Morales. Aprendizaje basado en proyectos en el ámbito de la ingeniería de la salud: desarrollo de sistemas para la rehabilitación y la ayuda a la discapacidad. *JENUI 2021: XXVII Jornadas sobre la Enseñanza Universitaria de la Informática (2021), pp. 283-286*, 2021.
- [4] Leigh Ellen Potter, Jake Araullo, y Lewis Carter. The leap motion controller: a view on sign language. En *Proceedings of the 25th Australian computer-human interaction conference: augmentation, application, innovation, collaboration*, pp. 175–178, 2013.
- [5] Guillermo M Rosa y María L Elizondo. Use of a gesture user interface as a touchless image navigation system in dental surgery: Case series report. *Imaging science in dentistry*, 44(2):155–160, 2014.
- [6] Frank Weichert, Daniel Bachmann, Bartholomäus Rudak, y Denis Fisseler. Analysis of the accuracy and robustness of the leap motion controller. *Sensors*, 13(5):6380–6393, 2013.